**エイクロス株式会社 滋賀県草津市渋川 2 丁目 1-14 https://www.a-xross.co.jp/ URL**

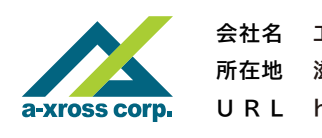

https://www.torakuru.jp/

**導入についてのご相談、ご質問等、**

# **<sup>2</sup>** info@a-xross.co.jp

**お気軽にお問い合わせください。**

物流の未来を変える<br>ローニューファイン

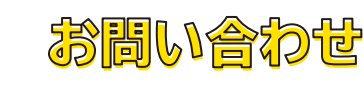

**荷物の情報や契約内容はオンラインでいつでも確認できるの で、電話や FAX でまちがえて登録するトラブルをなくせます。 さらにトラクル GO 内でのチャット内容はすべて記録に残るの で、口頭で伝えていたら記憶違いなんて不安も解消。コミュ ニケーション上の無駄な時間を減らせます。**

**The Contract of the Contract of the Contract of the Contract of the Contract of the Contract of the Contract o** 

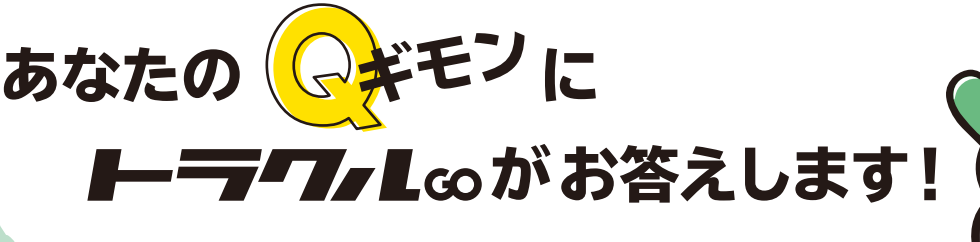

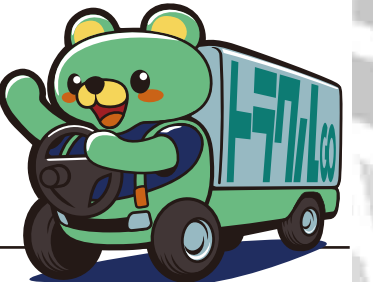

**初めて取引する会社がどんな会社なのか、契約して大丈夫な のか不安ですよね。メンバーは審査済みの会社ですが、さら にトラクルGO内の会社情報ページもご覧ください。どんな会 社なのかだけでなく、これまでに取引した相手からのコメント や評価も確認できます。契約する際の判断材料にできますよ。**

#### 取引でトラフルが発生 したらどうなるの?

## トラクルGOの操作方法が動画でご確認いただけます

## いつもの運送会社と ▲ 併用できます!

**https://www.youtube.com/watch?v=c-5Zlweqbs8 (携帯電話、スマートフォンで読み取ってご覧ください)**

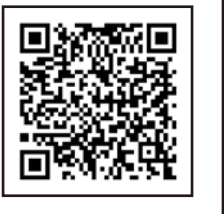

**入札してくる運送会社は近くの運送会社と は限りません。経路や帰り便などで遠方の 運送会社が入札してくることもあります。 走行中のトラックの30%は空車状態と言 われている現状を変え、SDGsに貢献でき ます。**

# 取引してる運送会社があるけど?

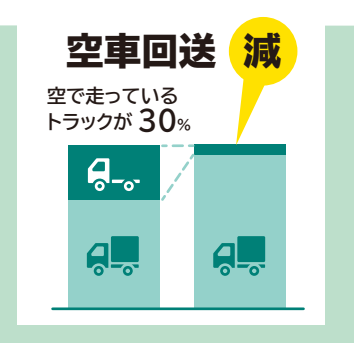

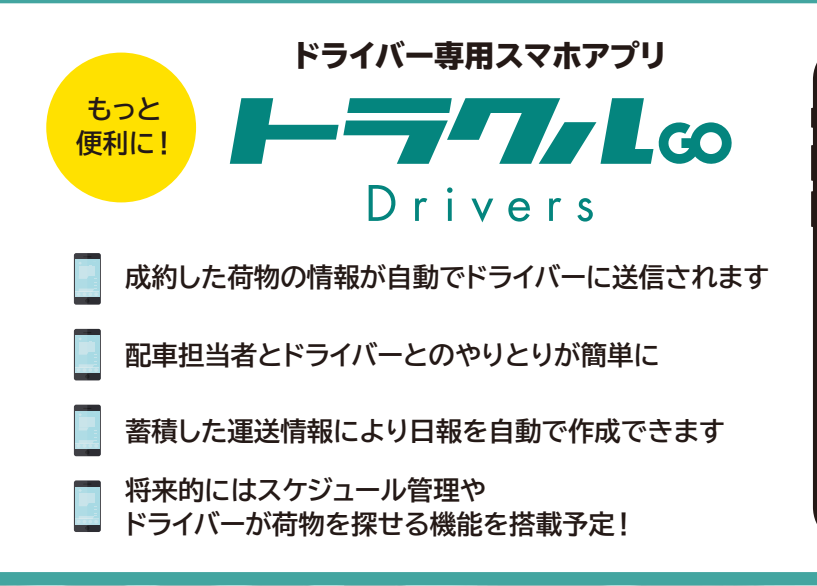

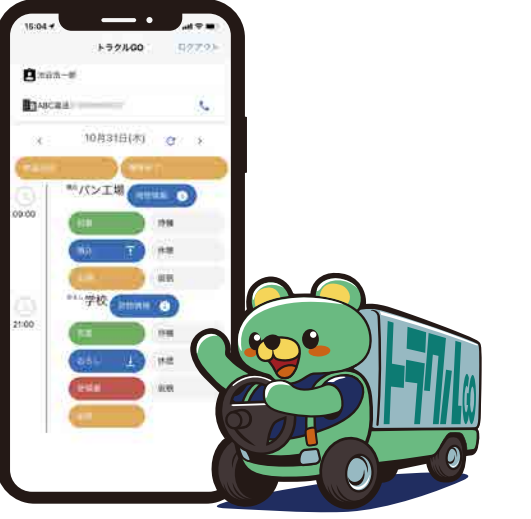

**トラクルGOはいつもの運送会社で運べないとき の利用からでもOKです。お取引のある運送会社 が運べないときの備えとして使えます。また、運賃 や運送会社を調べる場として活用できます。**

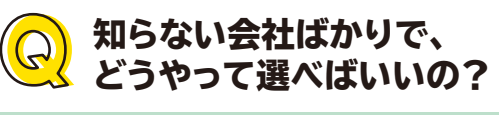

# $\frac{1}{\sqrt{\Delta}}\left(\frac{1}{\Delta}\right)$ やりとりが残せて、トラブルを減らせる!  $\frac{1}{\sqrt{\Delta}}\left(\frac{1}{\Delta}\right)$ 会社情報を見て、取引先を選べます

# 荷物は 「待つ」から 「探す」へ

**運んでほしい荷物を登録したら、あとは入札を待つだけ。 運送業者様から提示された料金と業者様の評価を見て選べます。**

**適正価格での受注や トラックの空車回送率の低減などに貢献します**

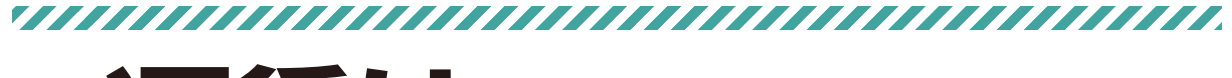

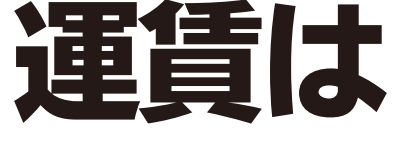

# 変動するのが アタリマエ

## **作成と利用されるスタッフごと にユーザー登録が必要です。 運送業者様は上記に加えてド ライバーと車両の登録が必要**

**仲介専門業者を通さず運送業者様と直接取り引きすることにより、 中間マージンがなくなり、適正価格での受注が実現できます。 運びたい荷物、都合の良い荷物を検索し見つけることができます。**

#### 請求代行 いっしん ふっこん 入札制

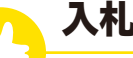

**帰り便や荷台の隙間に入る混載可能な荷物 等、運送業者様にとって都合のよい荷物を探 すことができ、生産性の向上につながります。**

**良い荷物を見つけたら、荷物情報や条件を 見た上で、運送業者様から運送可能な金額 を提示することができます。**

**トラクルGOが請求を代わりに行います。 請求書の発行処理や入金確認などの事務**

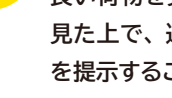

**作業が削減できます。**

## 請求代行

## 荷主業者様と直接取引

### 積載率UP 空車回送ゼロへ

**入札した荷物が成約になったら、トラクルGO 同時に運行取引書が発行されます。必要に応 じてダウンロード、プリントアウトしてください。**

**システムを通じて受領書を送信します。**

**運送業者様に代わり、トラクル GO が荷主様 へ請求を行います。荷主様からの入金確認後、 運送業者様ご指定の銀行口座へお振込み致し**

#### 書面化機能

**国土交通省の書面化推進ガイドラインに準拠した 書類が作成できます。面倒な書類作成等の事務 作業がなくなり、負担が軽減されます。**

#### 請求代行機能

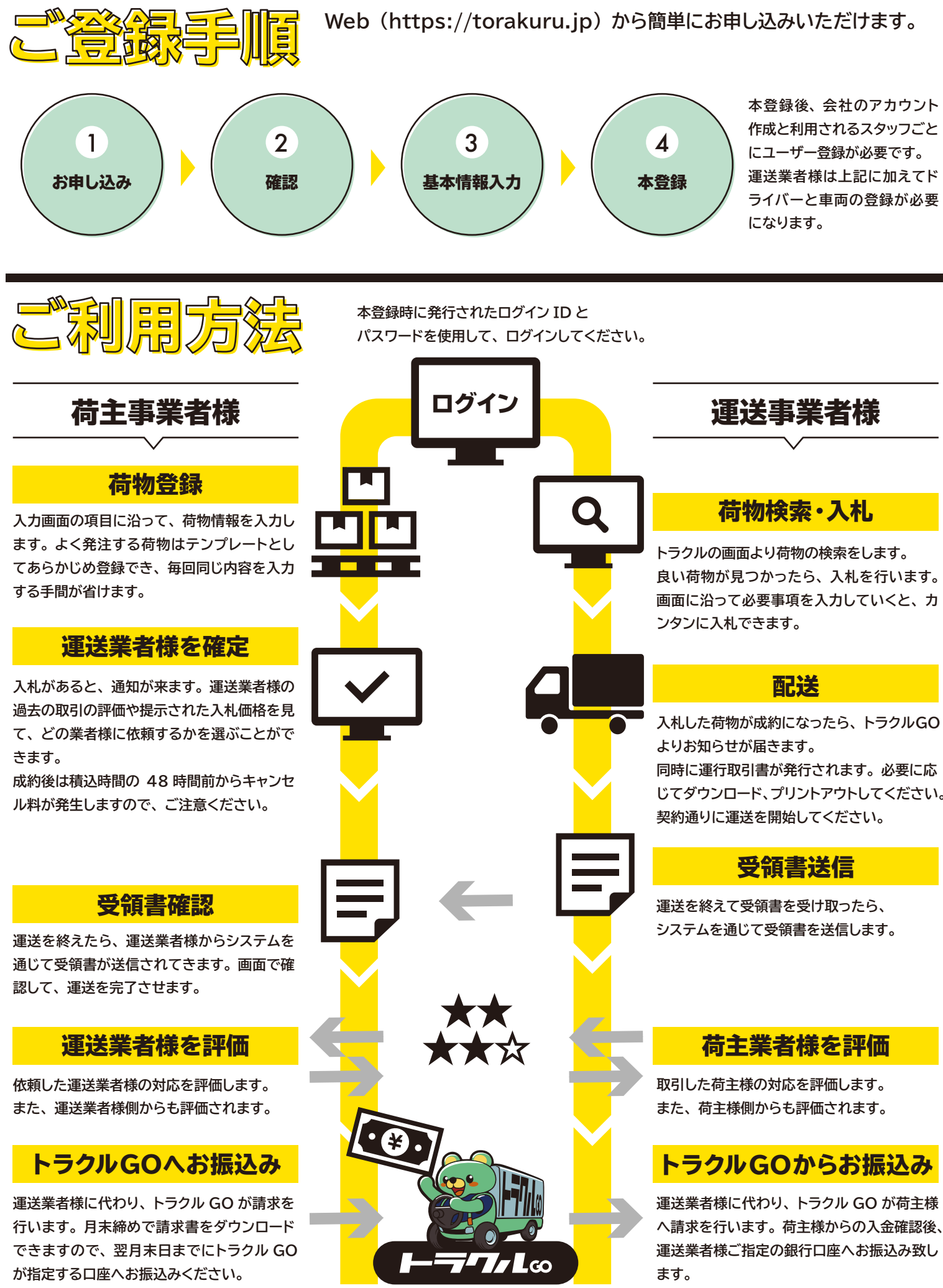

**トラクル GO が一括して請求するので、 大量の請求書を処理する手間がなくなります。**

#### チャット機能

**取引内容、質問回答、取引中のやりとりが すべて履歴として残るので、責任範囲が明確になり トラブルを回避できます。**

#### 配送状況確認機能

#### 評価機能

**予定通りに配送されているか、 配送状況をリアルタイムで常時確認できます。 利用している場合に限ります)**

**運送業者様の過去の取引の評価や 提示された入札価格を見て、 どの業者様に依頼するかを選ぶことができます。 (ドライバーがスマホアプリ トラクルGO Drivers を**

#### 請求代行機能 **トラクルGOが一括して請求するので、**

**大量の請求書を処理する手間がなくなります。**

配送状況確認機能

**予定通りに配送されているか、**

**配送状況をリアルタイムで常時確認できます。**

評価機能

**運送業者様の過去の取引の評価や提示された 入札価格を見て、どの業者様に依頼するかを**

**選ぶことができます。**

**(ドライバーがスマホアプリ トラクルGO Drivers を**

 **利用している場合に限ります)**

**トラクルGOが運送業者様に代わり、一括して 請求いたします。請求書の処理や振込等、事 務作業の手間やコストが削減できます。**

## 

**取引内容、質問回答、取引中のやりとりがす べて履歴として残るので、責任範囲が明確に なりトラブルを回避できます。**

### トラブル減少

**仲介専門業者を通さず運送業者様と直接取り引きす ることにより、中間マージンがなくなり、適正価格で の発注が実現できます。**

**運送業者様の過去の取引の評価や提示された 入札価格を見て、どの業者様に依頼するかを 選ぶことができます。**

#### 運送業者様と直接取引

## 運送業者様を選択

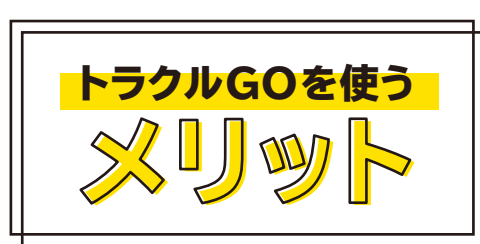

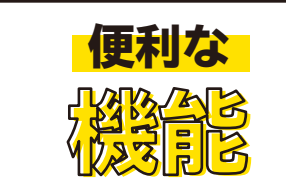

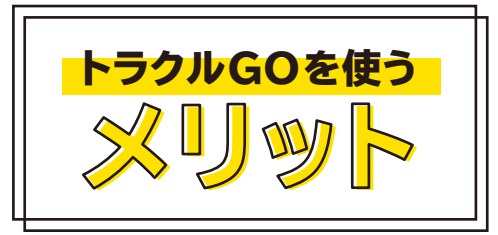

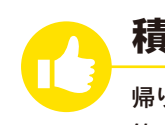

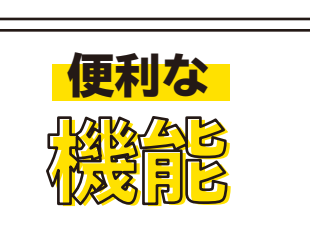

#### 書面化機能

**国土交通省の書面化推進ガイドラインに準拠した 書類が作成できます。面倒な書類作成等の事務 作業がなくなり、負担が軽減されます。**